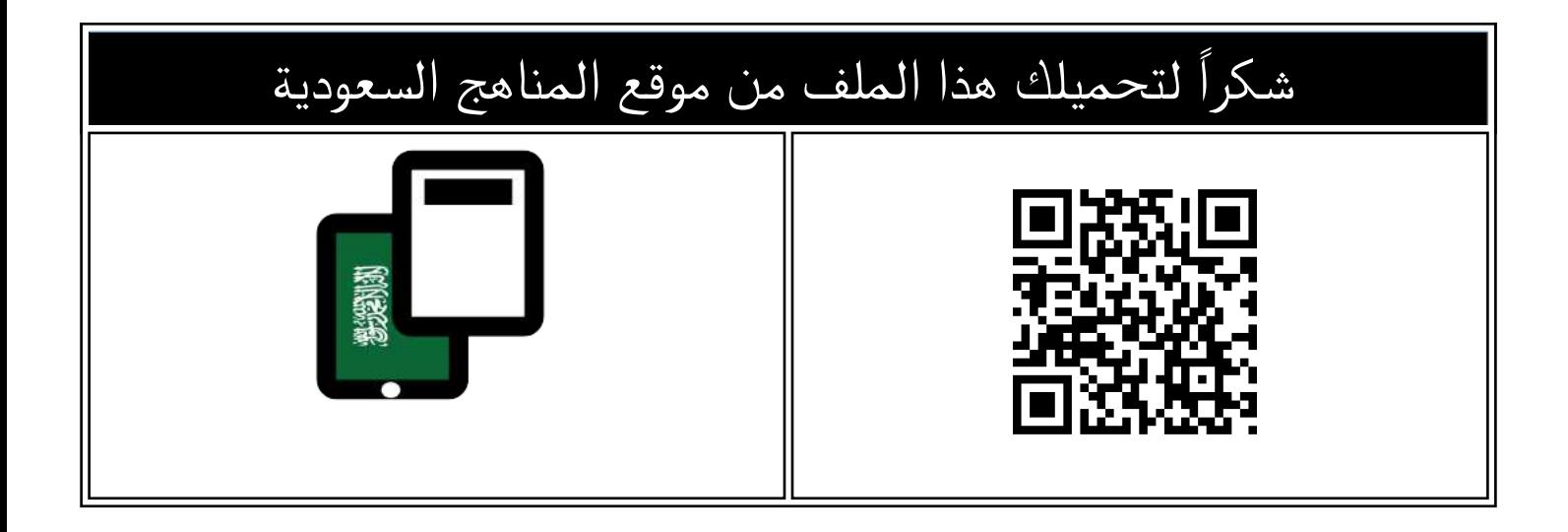

# أوراق عمل كامل الفصل

[موقع المناهج](https://almanahj.com) ⇔ [المناهج السعودية](https://almanahj.com/sa) ⇔ [الصف الرابع](https://almanahj.com/sa/4) ⇔ [المهارات الرقمية](https://almanahj.com/sa/4digital) ⇔ [الفصل الثاني](https://almanahj.com/sa/4digital2) ⇔ [الملف](https://almanahj.com/sa/id=15790)

تاريخ نشر الملف على موقع المناهج: 2024-01-14 12:28:02

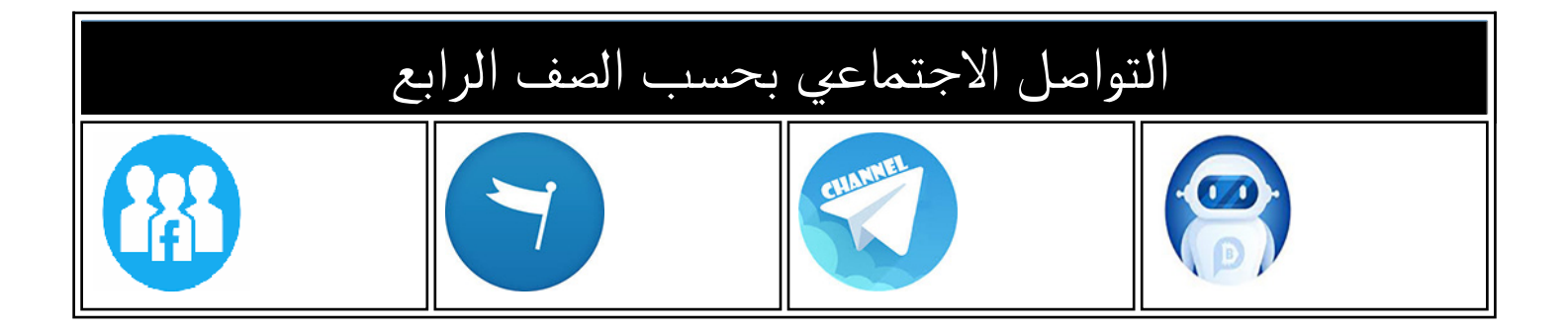

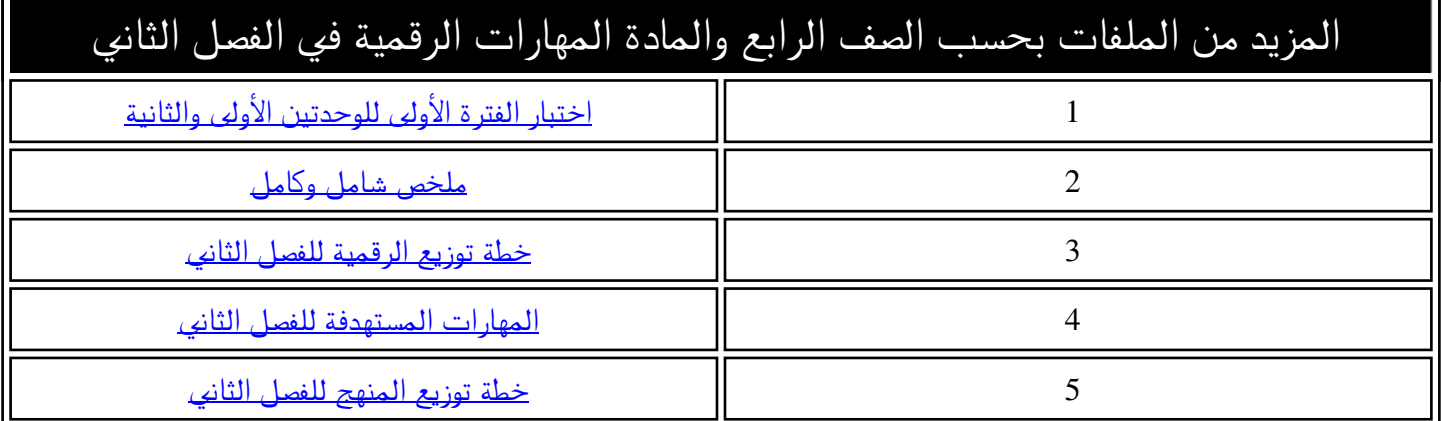

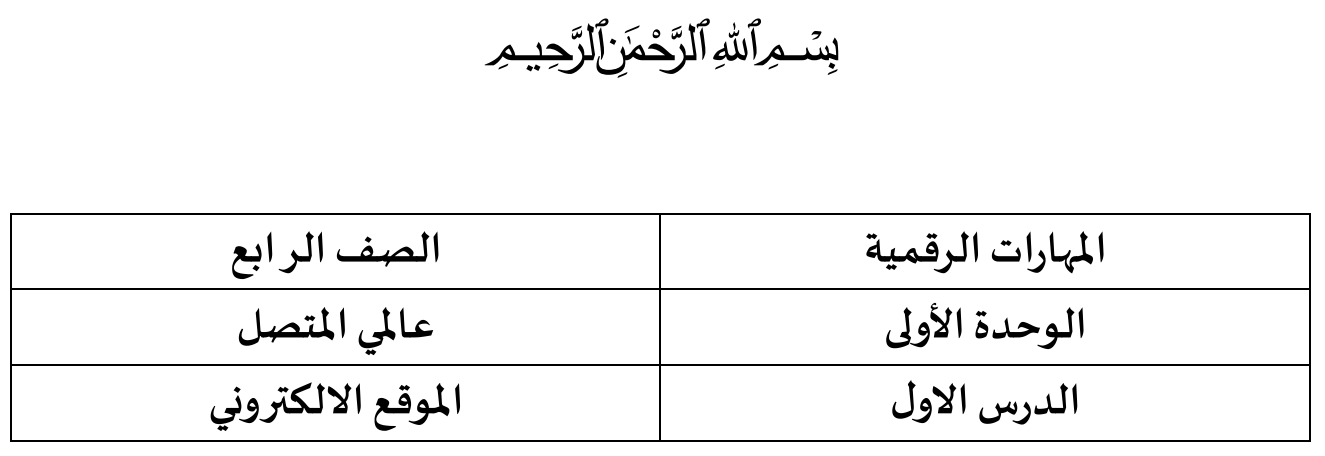

**اسم الطالب** 

**صل العمود )أ( بما يناسبه في العمود )ب(** 

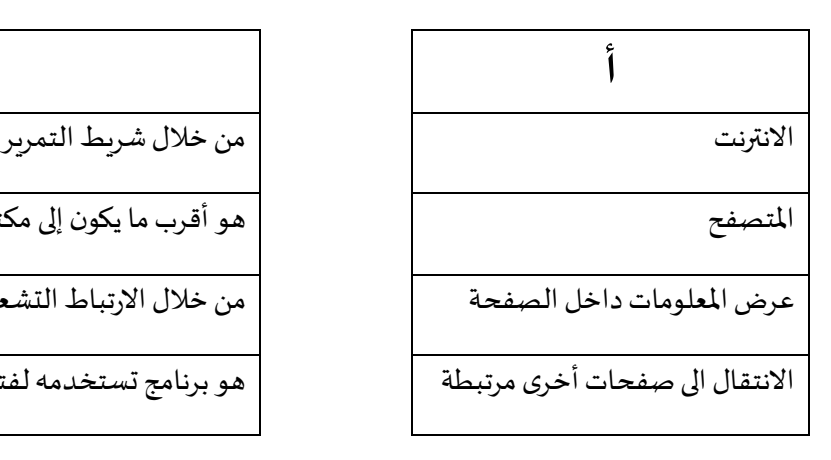

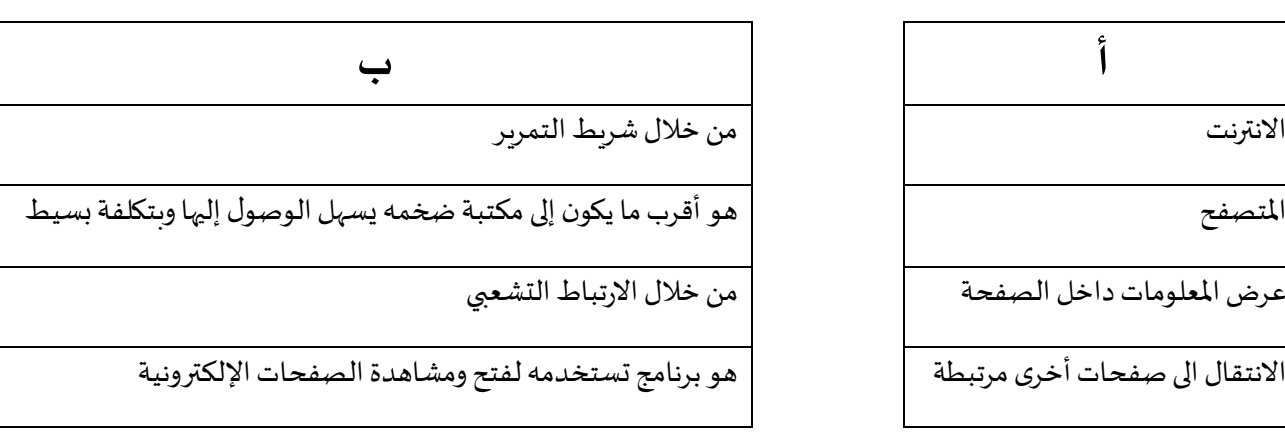

**ضع دائرة حول أيقونة متصفح املو اقع اإللكترونية، استعن بحاسبك للتحقق من اإلجابة**

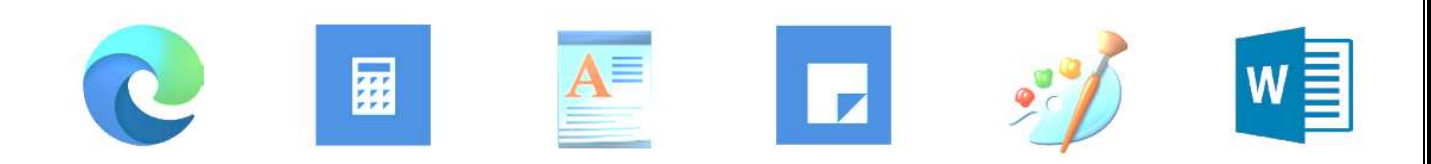

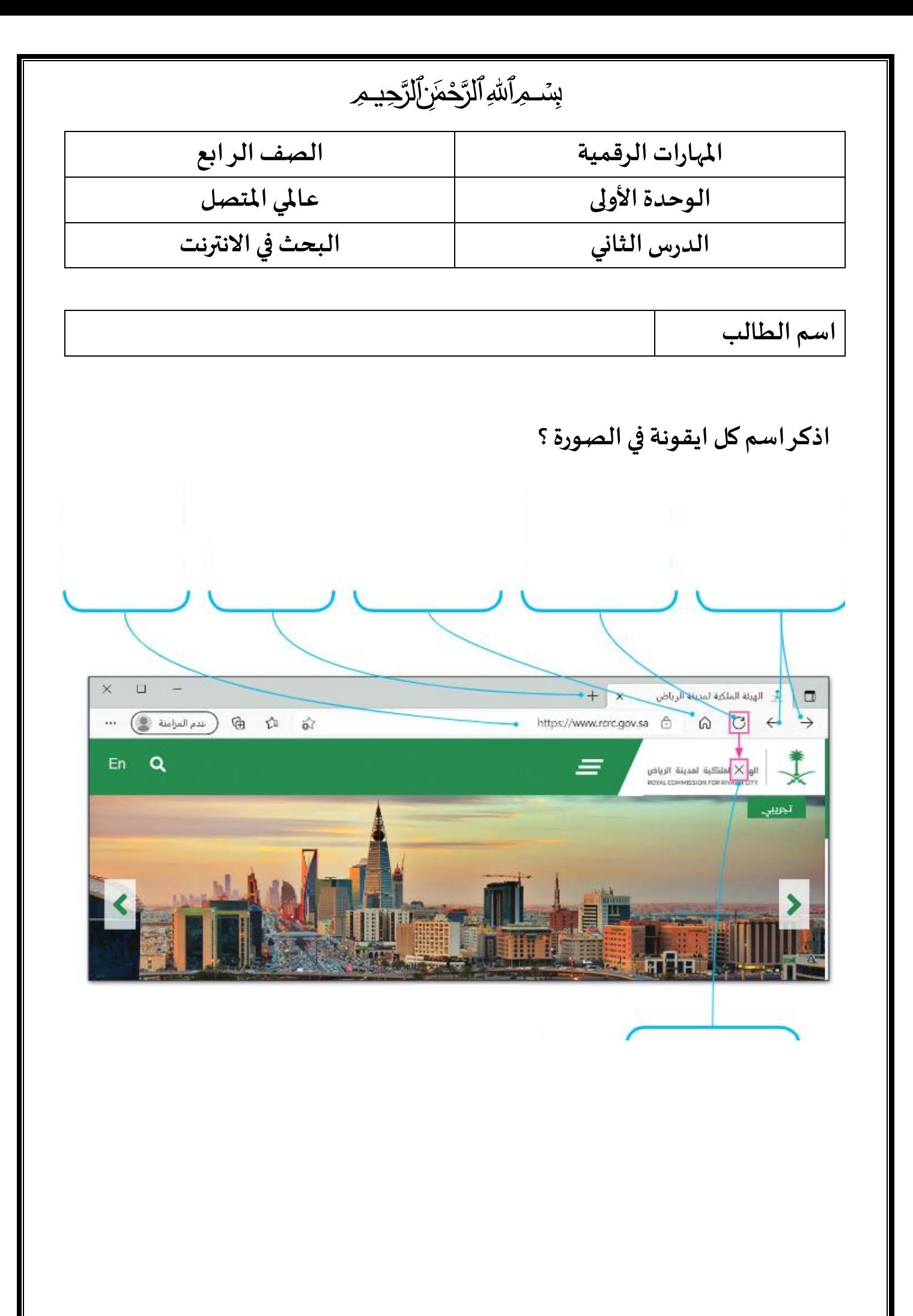

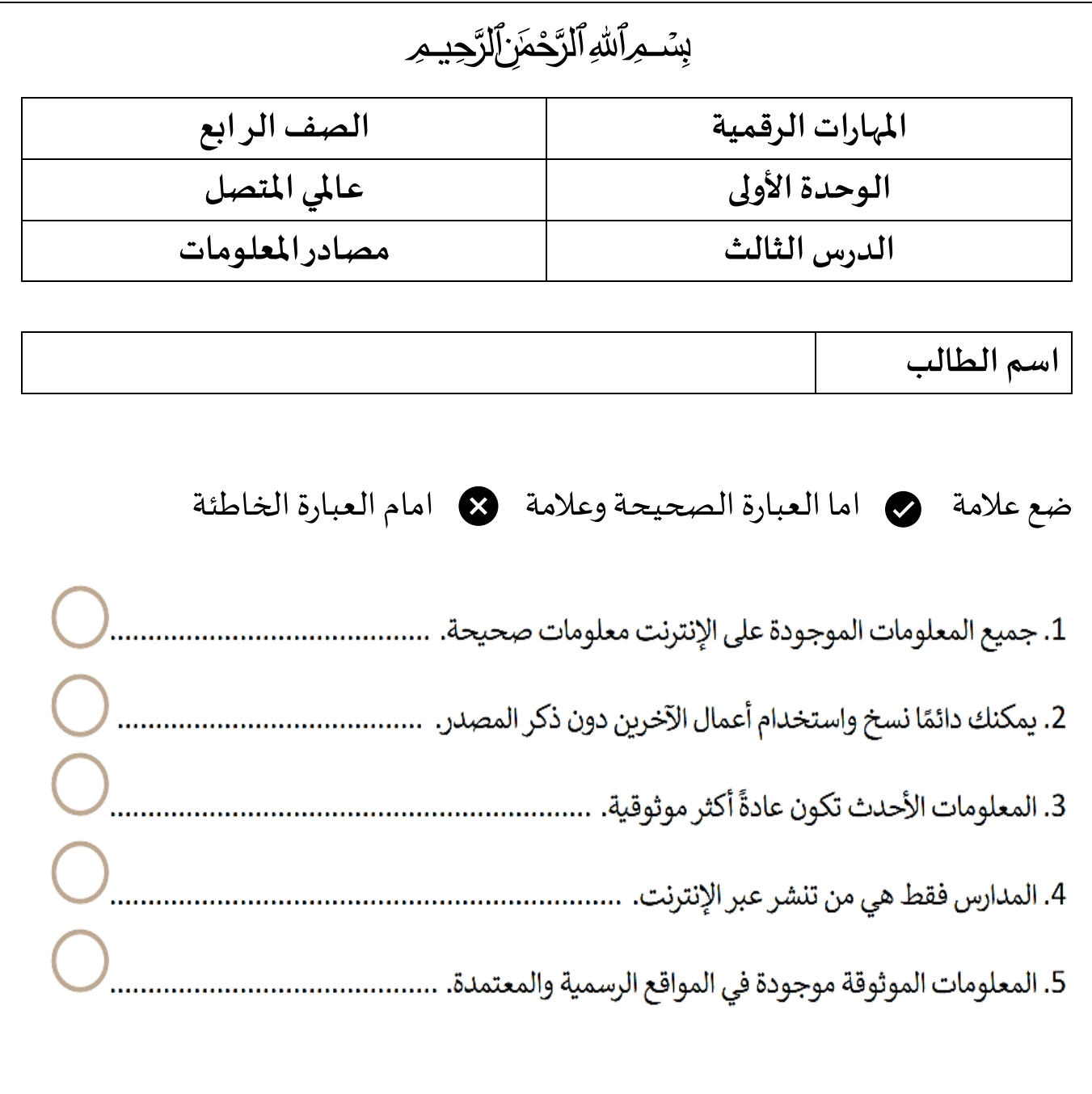

**صل العمود )أ( بما يناسبه في العمود )ب(** 

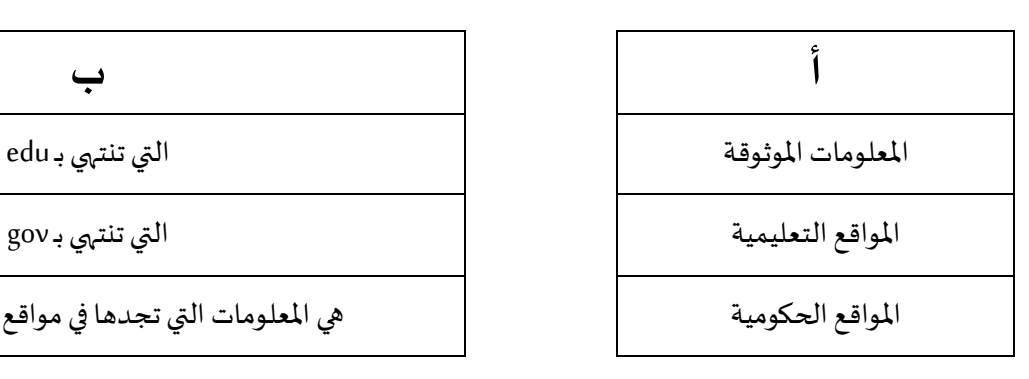

املواقع الحكومية هي املعلومات التي تجدها في مواقع رسمية ومعتمدة

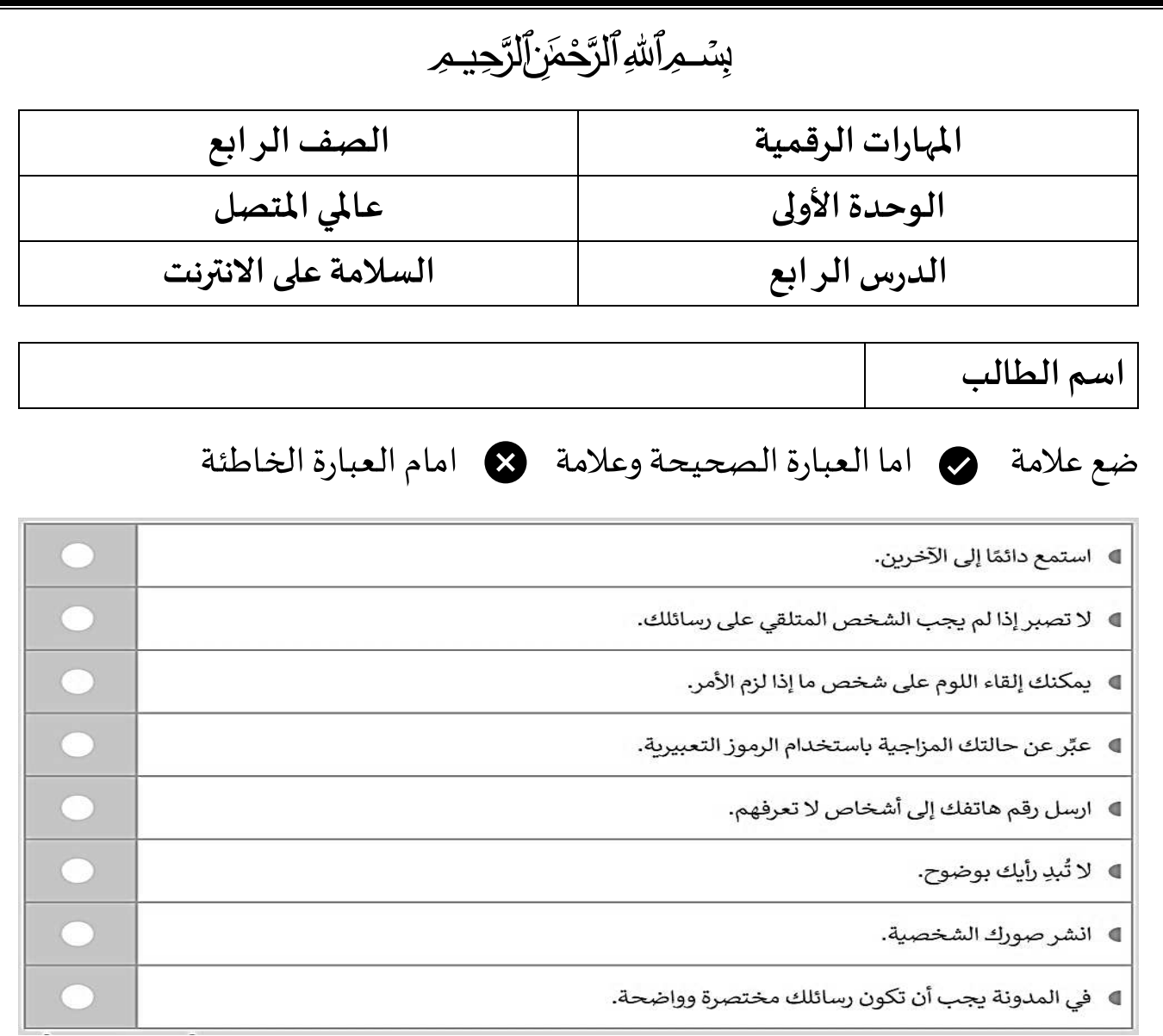

## امال الفراغات بالكلمات التي امامك

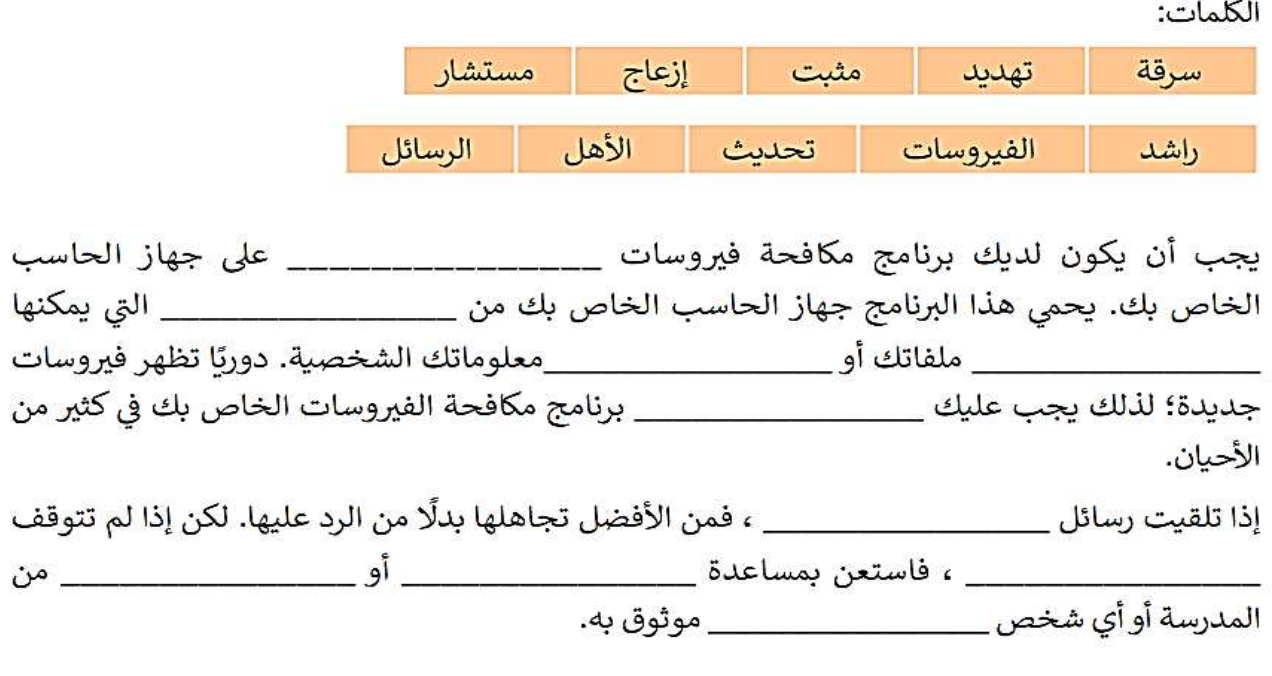

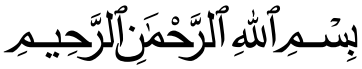

الصف الرابع

استخدام الوسائط المتعددة

انشاء مقطع صوتي

المهارات الرقمية

الوحدة الثانية

الدرس الأول

اسم الطالب

رتب خطوات انشاء مقطع صوتي ترتيبا صحيحا

- (اضغط على إيقاف التشغيل)
- (اضغط زر البدء وابحث عن مشغل الصوت)
- · (من نافذة مشغل الصوت اضغط على الميكرفون وابدا بالحديث)
	- (اشغل ملف التسجيل الخاص بي)
	- (اضغط على زر الفارة الأيمن على الملف وافتح موقع الملف)

## الترتيب الصحيح :

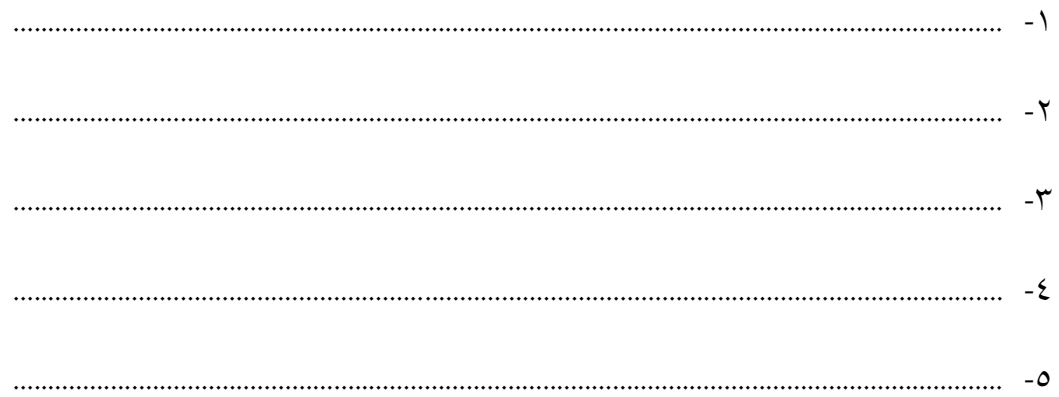

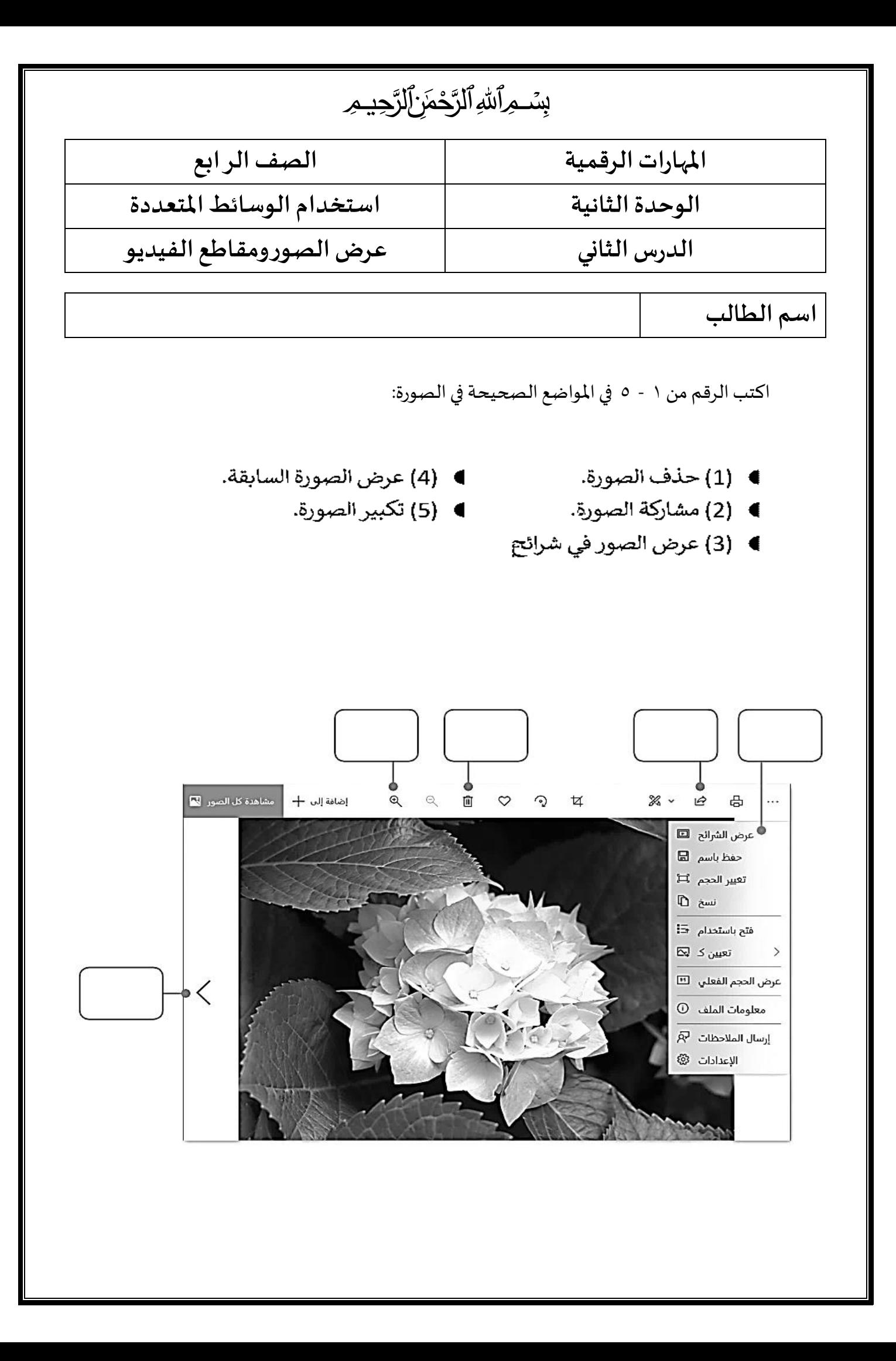

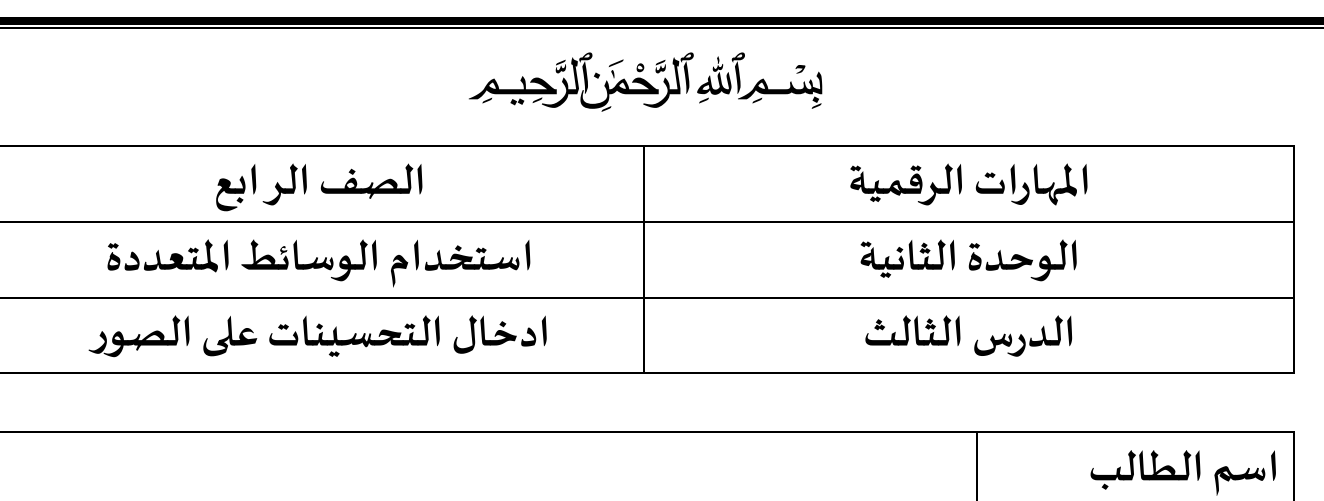

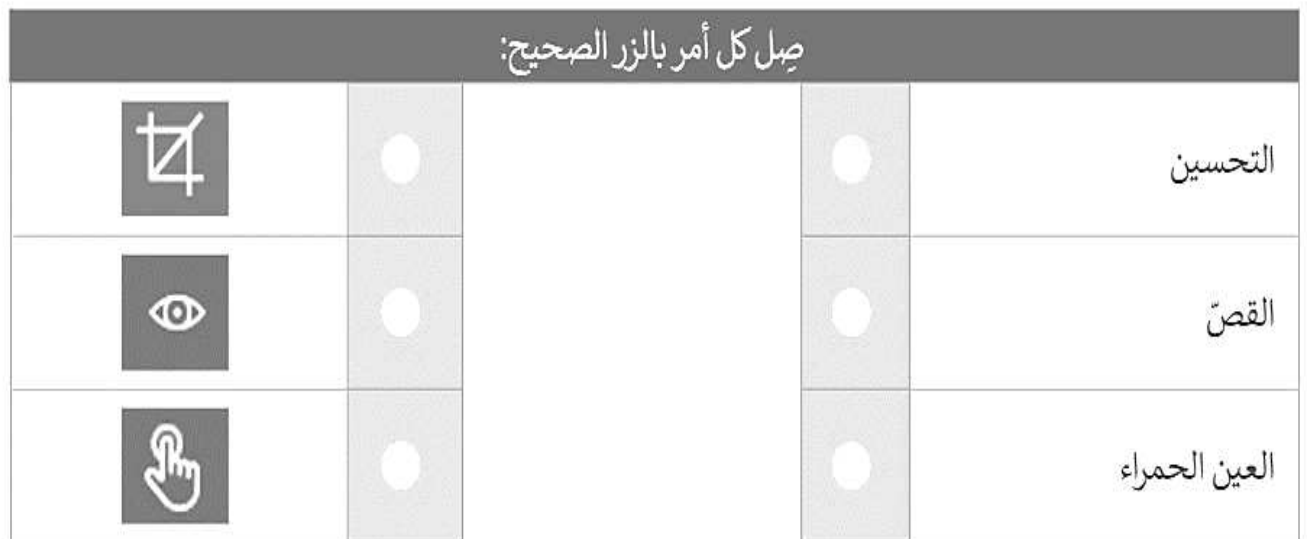

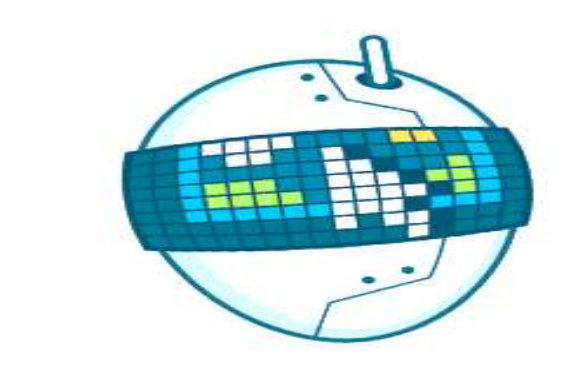

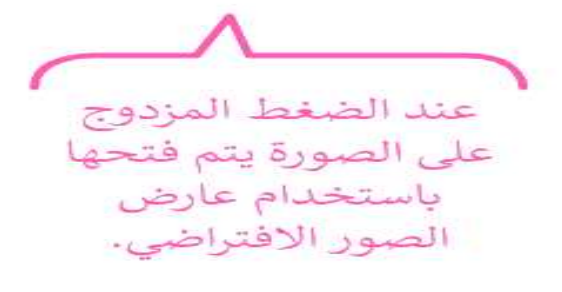

## بِ*ۺٙ*ڡؚ*ؚ*ٲۺ*ۨ؋*ٱڵڗۜٙڿڣٳڷڒؖڿؽڡؚ

**املهارات الرقمية الصف الراب ع**

**الوحدة الثالثة ابدا البرمجة باستخدام سكراتش** 

**الدرس األول التكرارات في سكراتش** 

**اسم الطالب** 

**تطبيق عملي**

#### **أنش ئ مشروعا جديدا**

- أضف الخلفية املناسبة
- اسحب القطة الى الجانب االيسر من املنصة
	- اجعل القطة تتحرك وتتكلم )5( مرات
		- احفظ املشروع باسم )قطة تمش ي(

### **اكتشف الخطأ**

من خالل البرنامج اجعل الكائن يرسم مربعا اثناء حركته. هنا خطأ ما في البرنامج هل يمكنك العثور عليه وتصحيحه؟

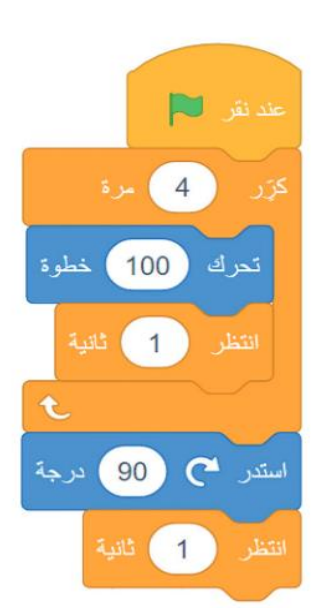

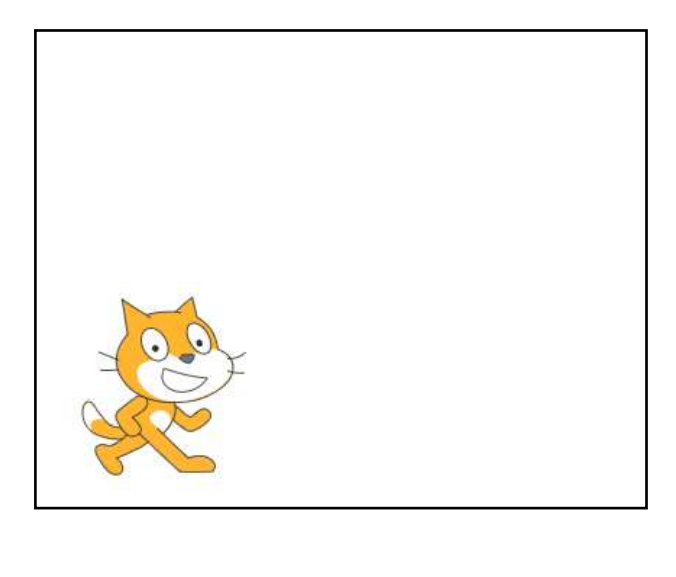

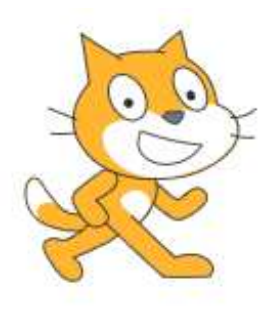

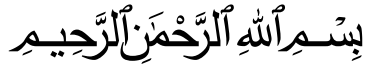

**املهارات الرقمية الصف الراب ع**

**الوحدة الثالثة ابدا البرمجة باستخدام سكراتش** 

**الدرس الثاني الرسم بواسطة سكراتش**

**اسم الطالب** 

## **فكر وجاوب**

**الحظ املقطع البرمجي التالي "ستالحظ ان لبنات رفع القلم وإنزالهاستخدمت بالتناوب ماذا تتوقع من الكائن ان يرسم"**

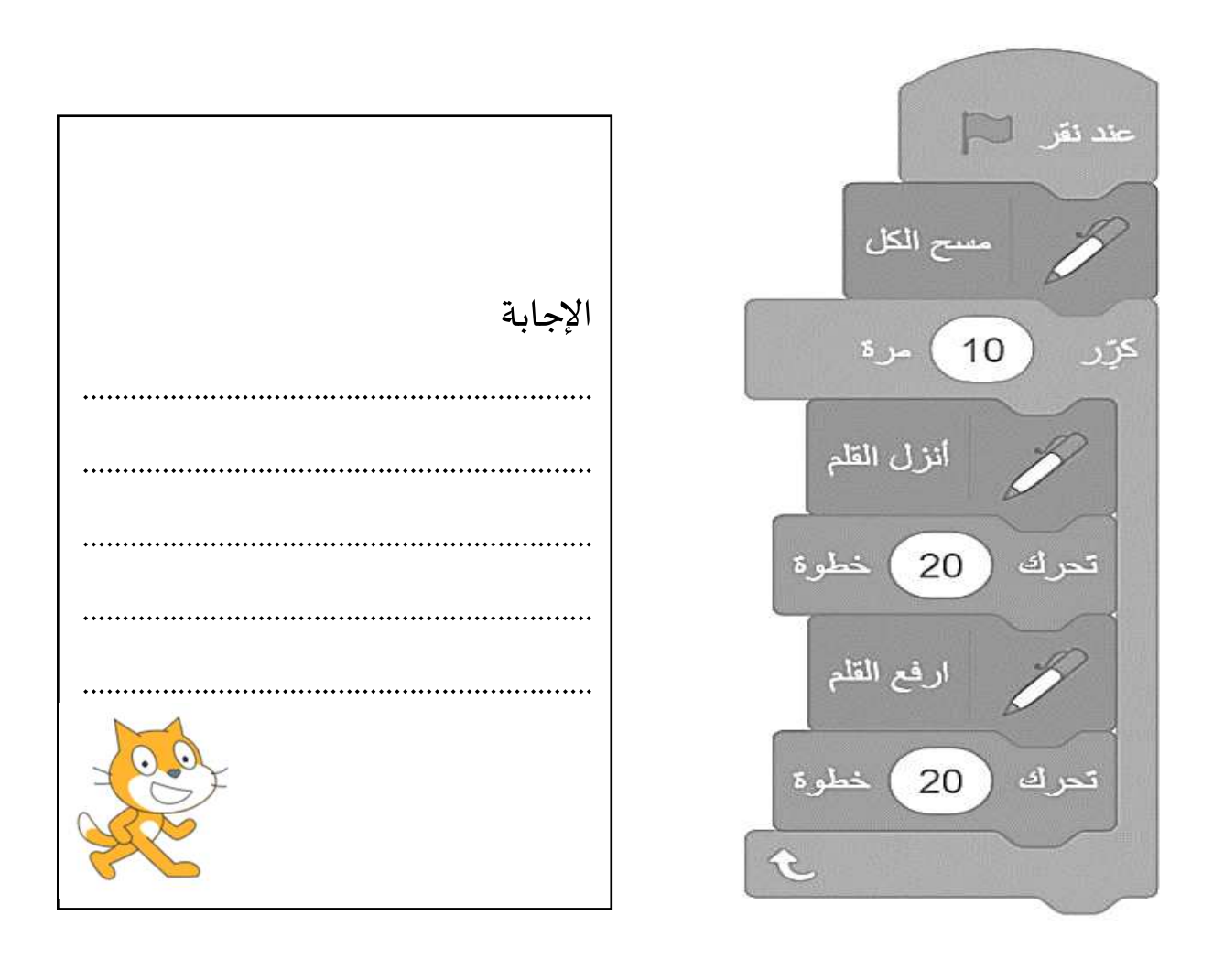

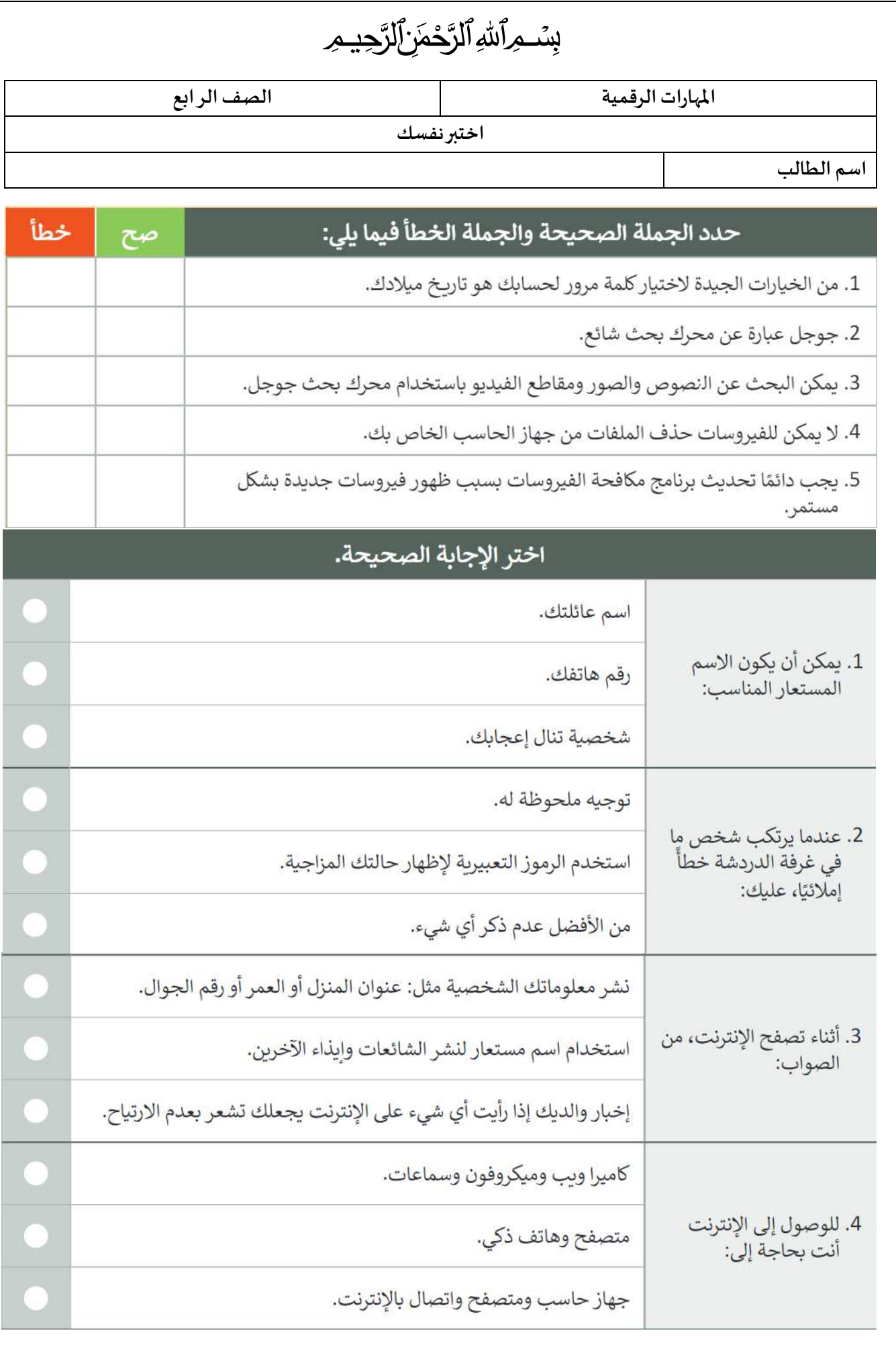

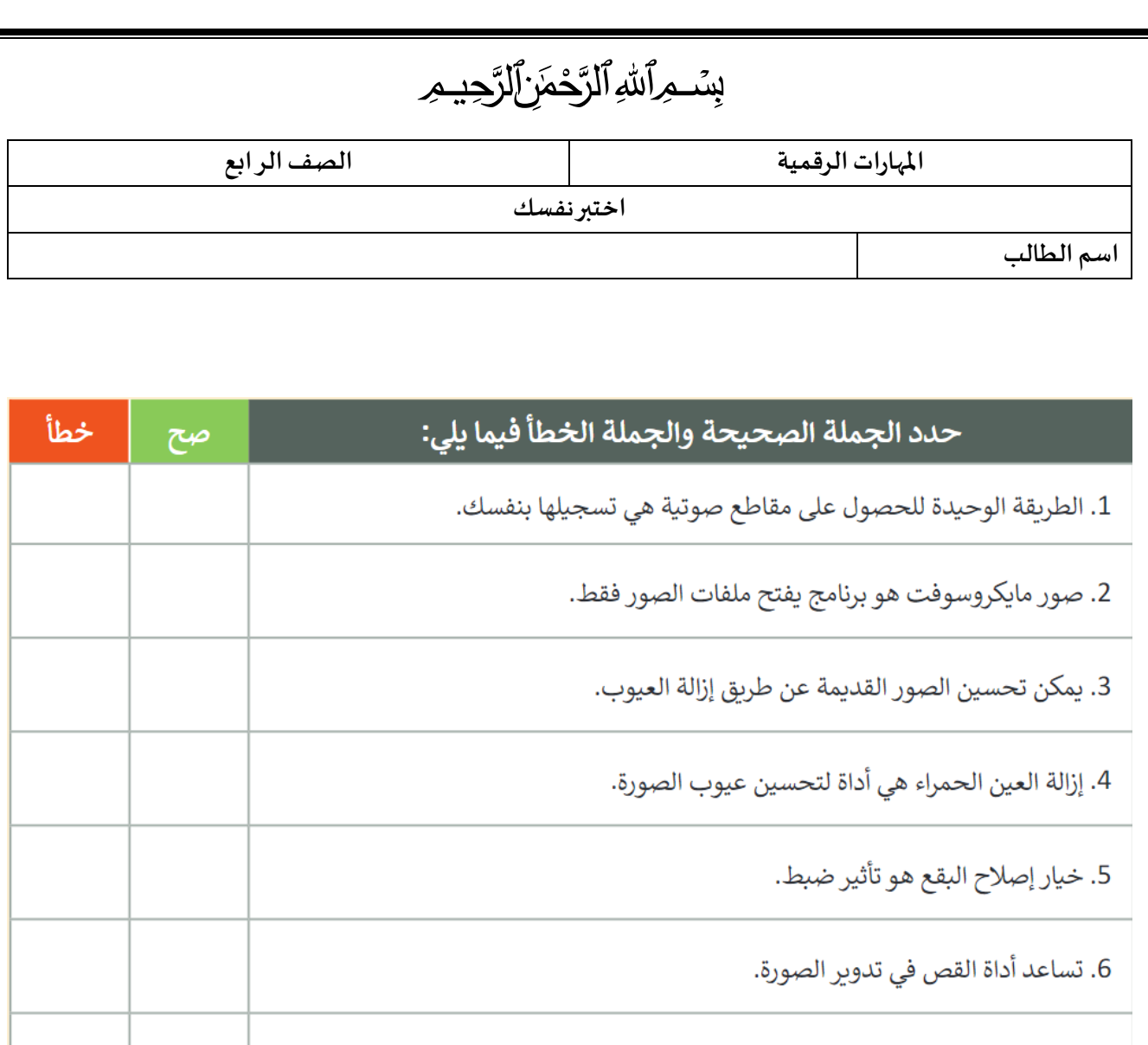

7. يمكن التراجع عن أي تغييرات غير محفوظة باستخدام زر تراجع.

8. يمكن تعديل اللون من خيار ضبط.

9. يمكن جعل الصورة تبدو قديمة باستخدام تأثير فانيليا.

10. الصور في المجلات تكون ملونة وجميلة؛ لأنها تستخدم تأثيرات خاصة بها.

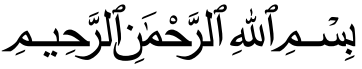

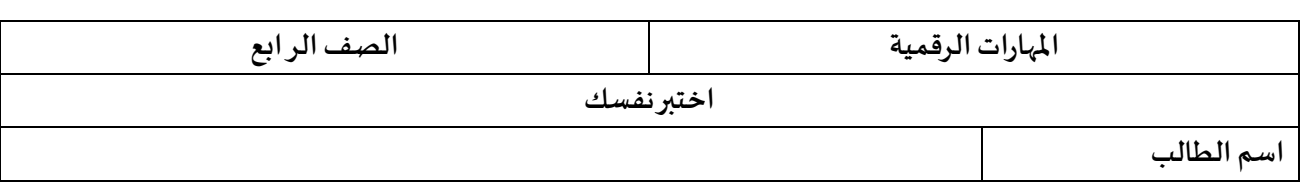

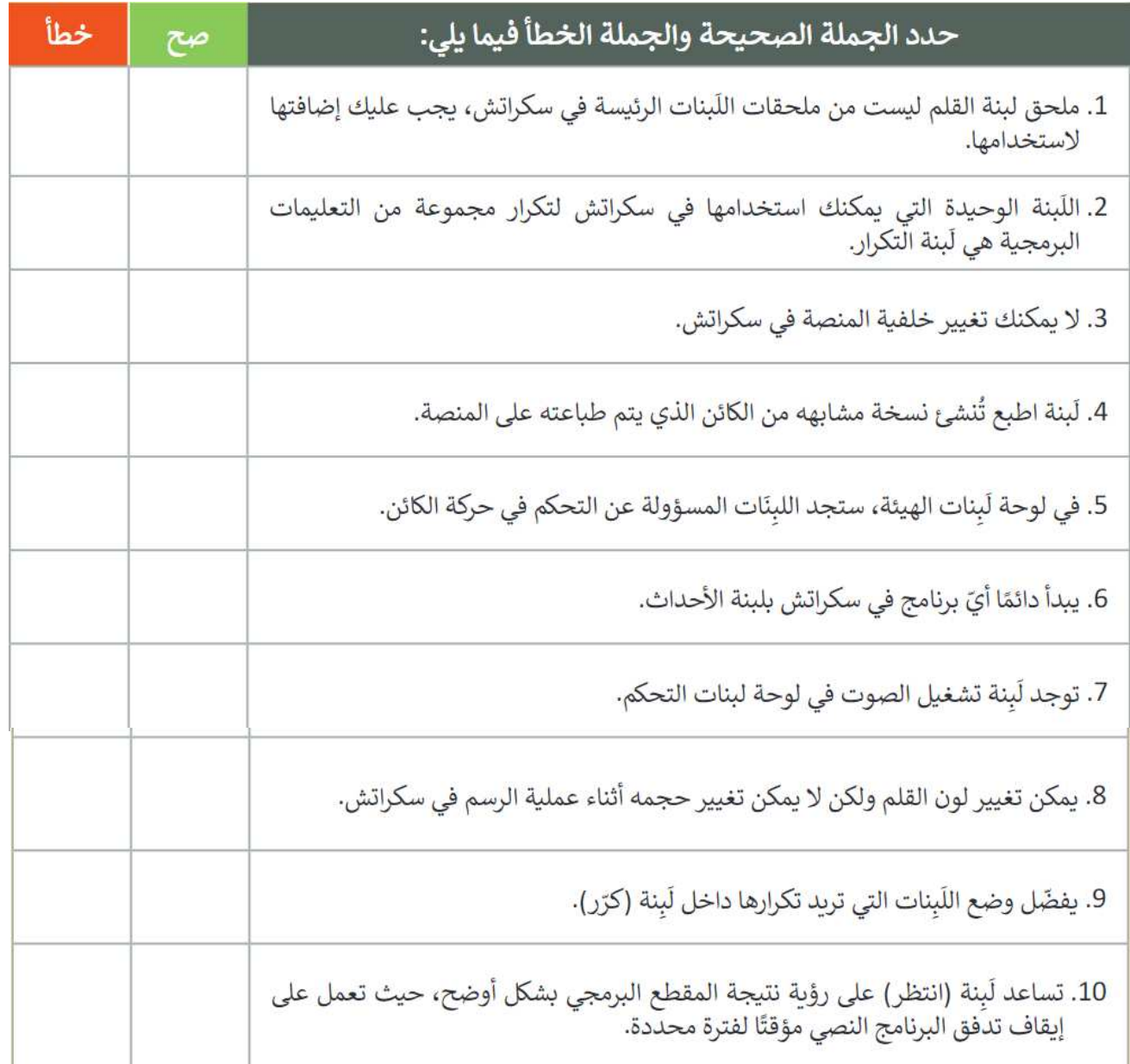

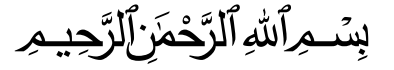

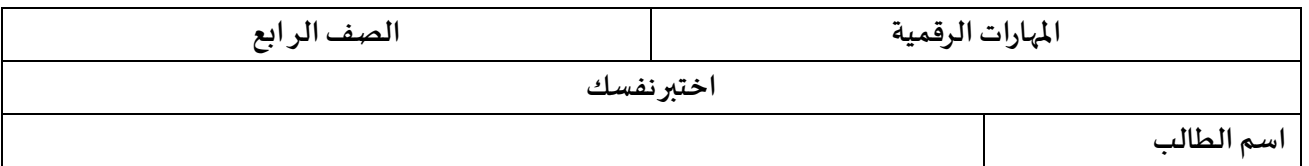

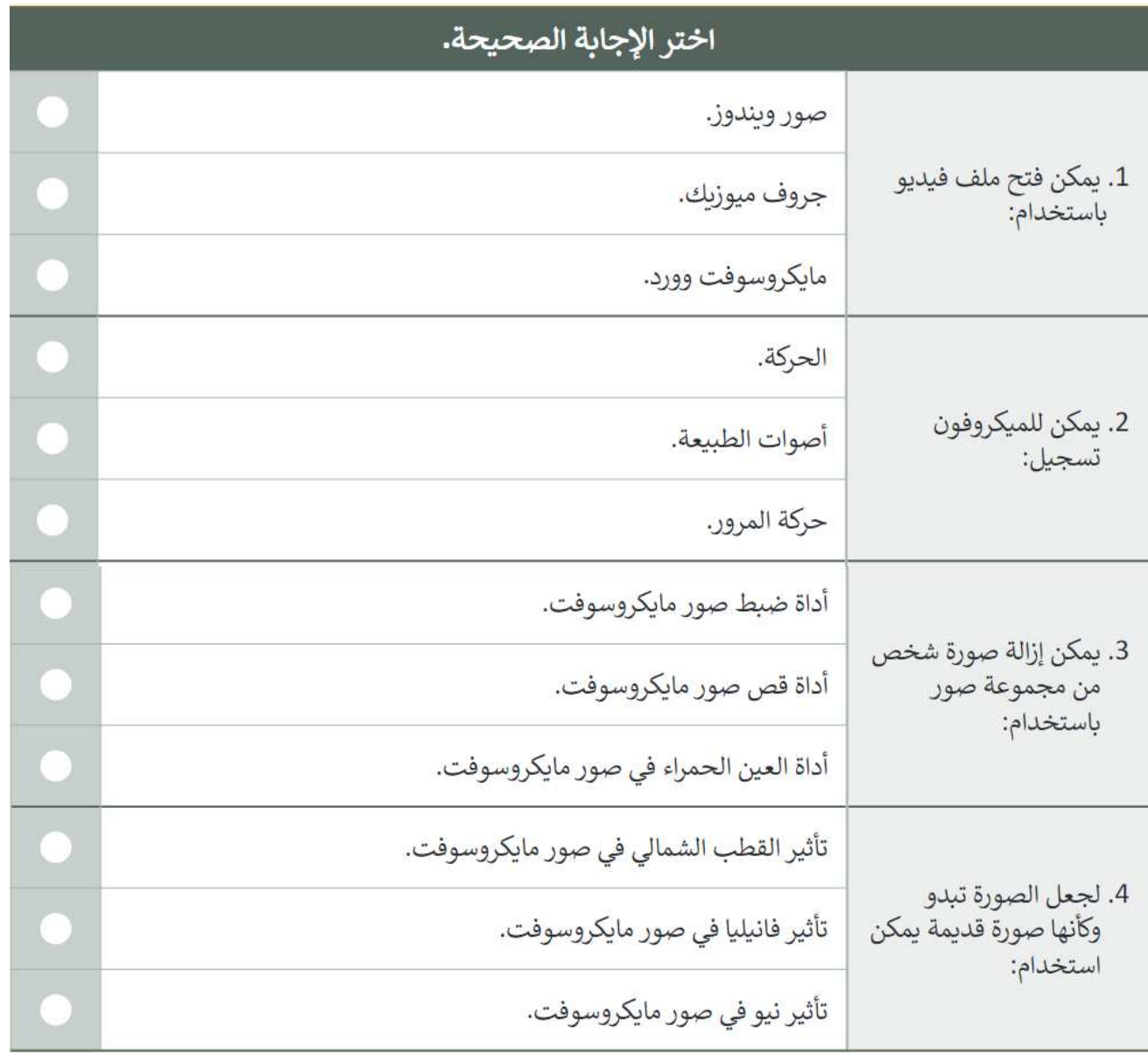